## **COLEGIO COLSUBSIDIO CIUDADELA ÁREA DE TECNOLOGÍA E INFORMATICA**

De acuerdo a la cantidad de juguetes traídos se organizaran los grupos, de tal manera que en cada grupo haya un juguete como mínimo para analizar, un celular con video cámara (esto si es algo que trae siempre al colegio, no se está pidiendo traer celulares a la clase, es sólo para los niños que siempre lo traen) Luego se llenará el siguiente cuadro en el cuaderno:

1. Video del juguete funcionando o explicación de cómo funcionaba, especificando tipo de movimiento y tipo de energía

## 2. Llenar el siguiente cuadro en cada cuaderno

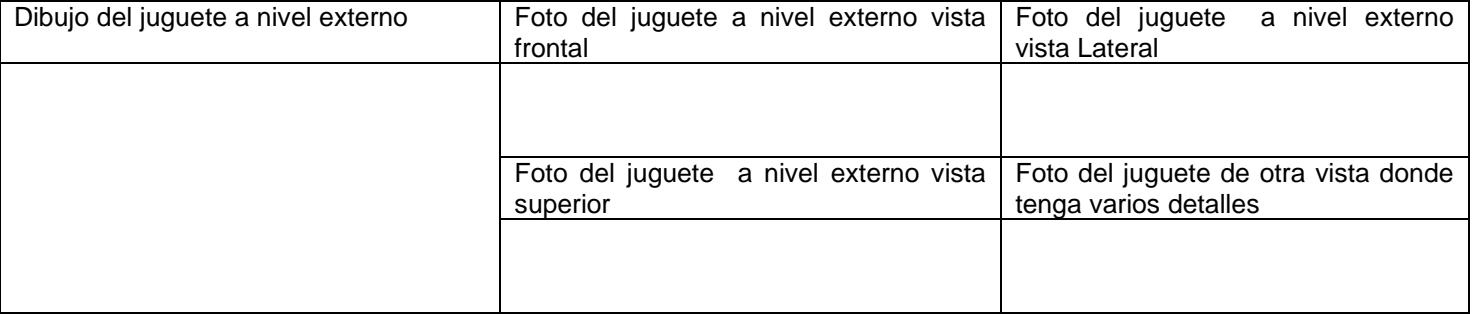

## 3. De acuerdo a lo visto en la información de las paginas que se observaron en el computador sobre acumuladores mecánicos o eléctricos

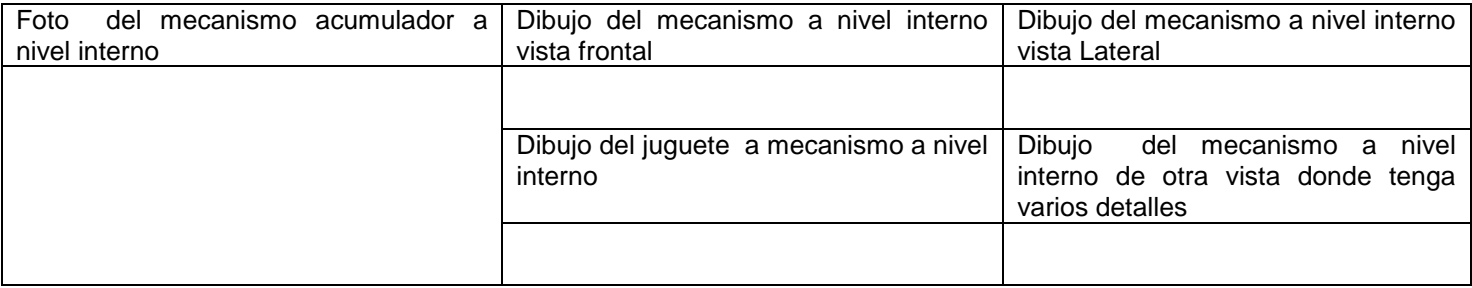

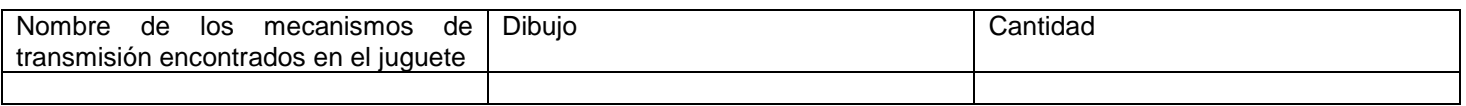

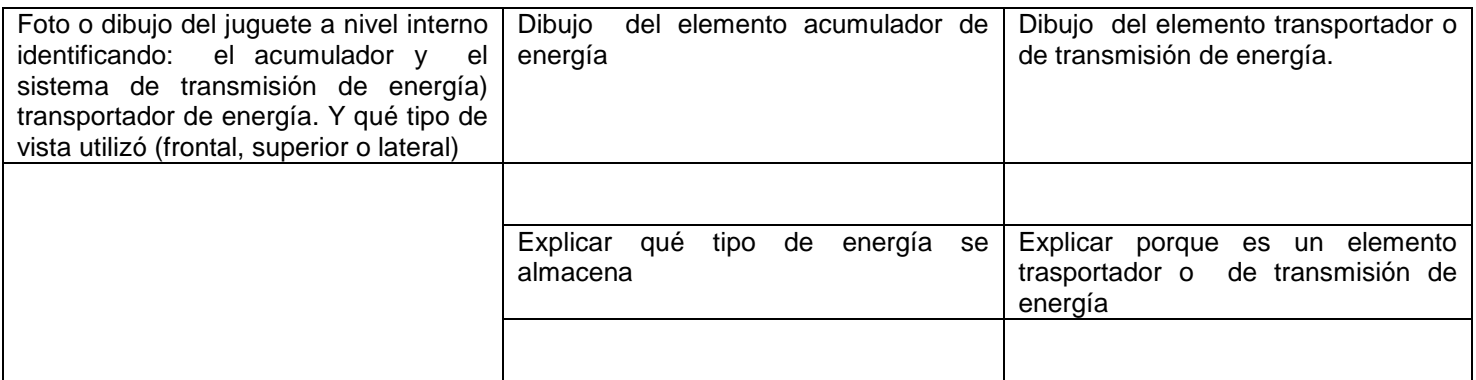

4. Video del funcionamiento del juguete a nivel interno explicando cual es el funcionamiento del acumulador y del transmisor.

Nota las fotos se traerán en la siguiente clase impresas en calidad baja. Realizar el montaje de videos y dibujos en Prezi